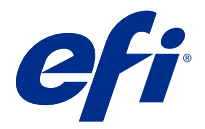

# 使用 Fiery Command WorkStation 中的鍵盤 快速鍵節省時間

若要加快工作速度,請嘗試使用 Fiery Command WorkStation 中的鍵盤快速鍵,例如:

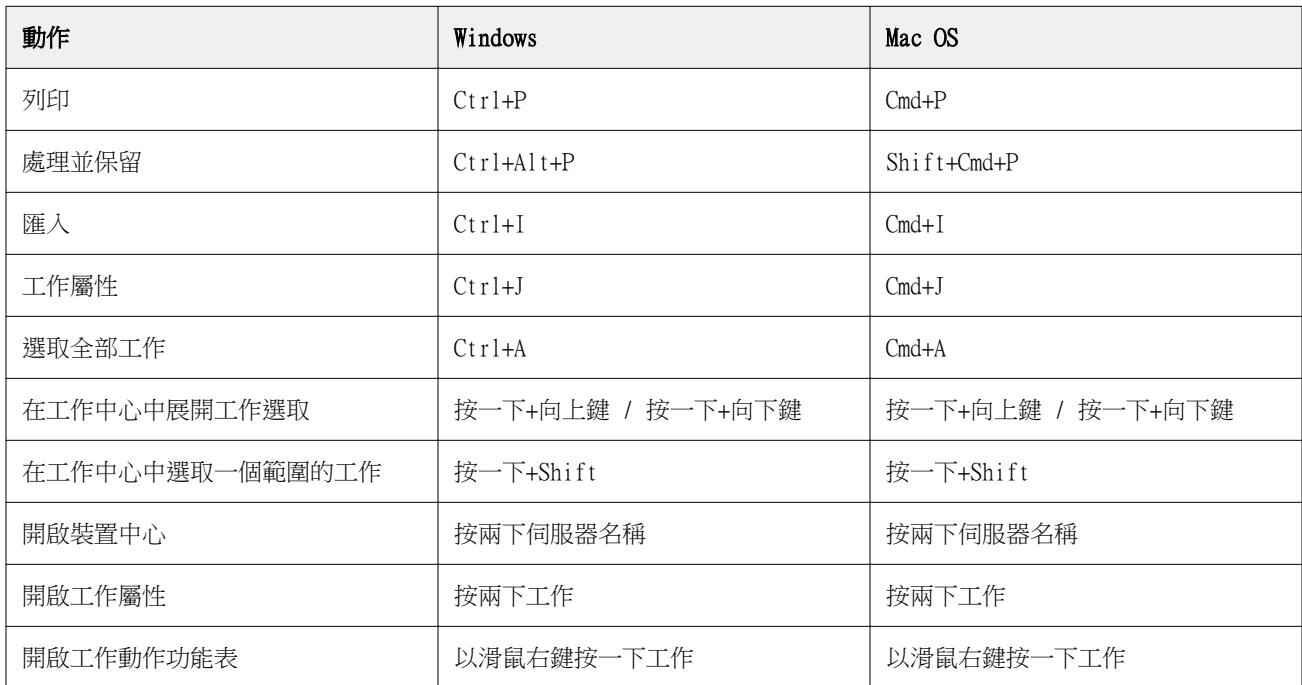

# Fiery Command WorkStation

### **檔案功能表**

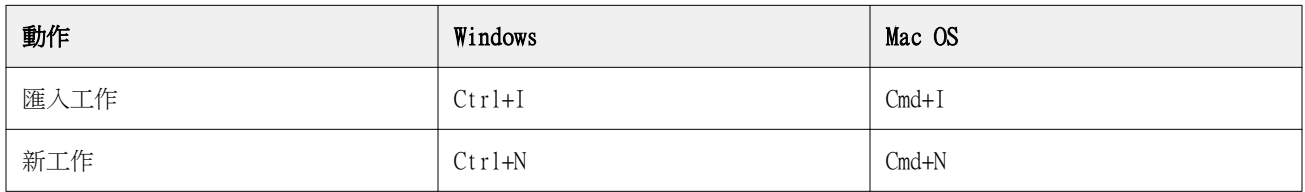

### **編輯功能表**

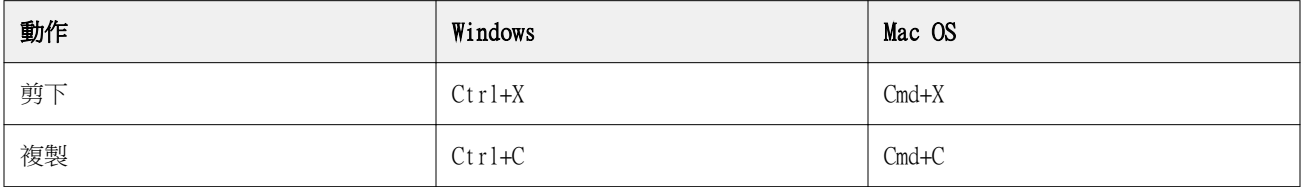

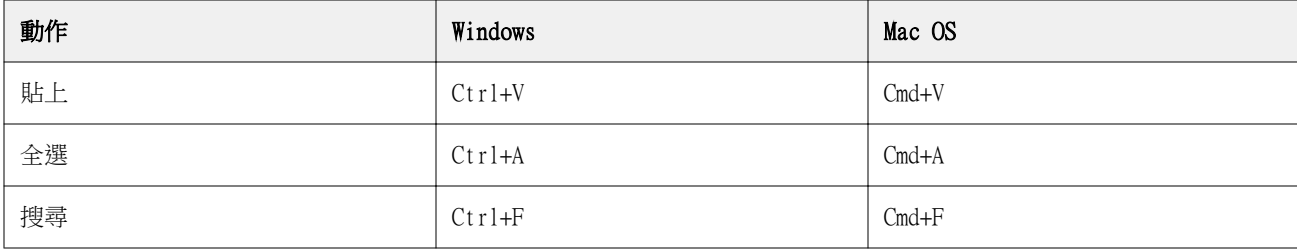

# **動作功能表**

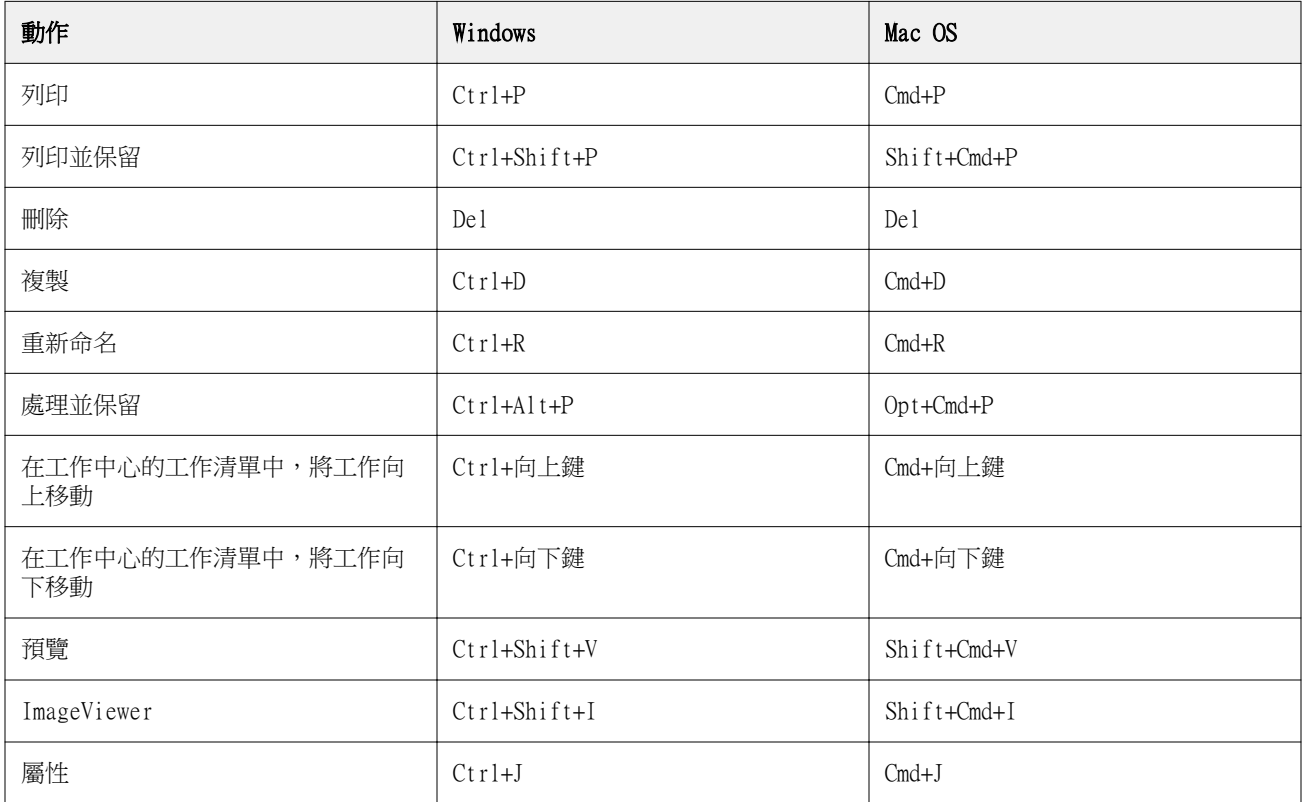

# **伺服器功能表**

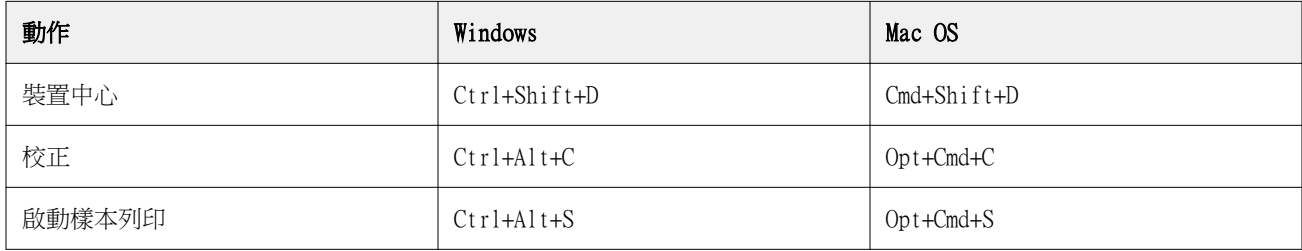

# **說明功能表**

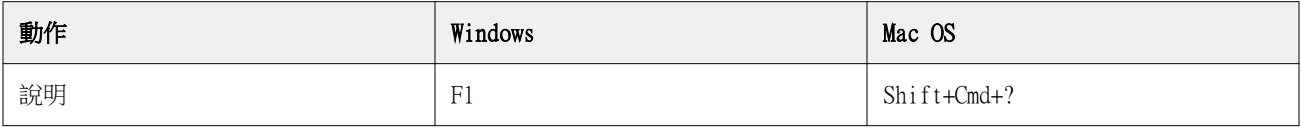

# Fiery ImageViewer

# **檔案功能表**

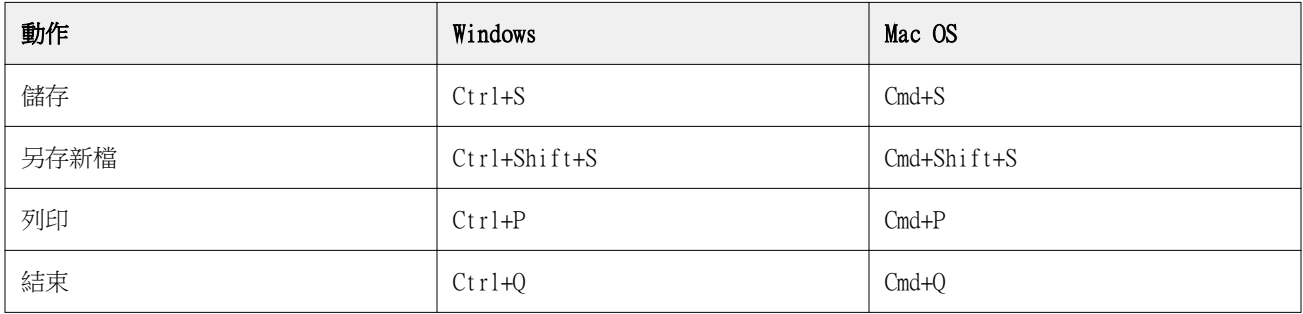

# **編輯功能表**

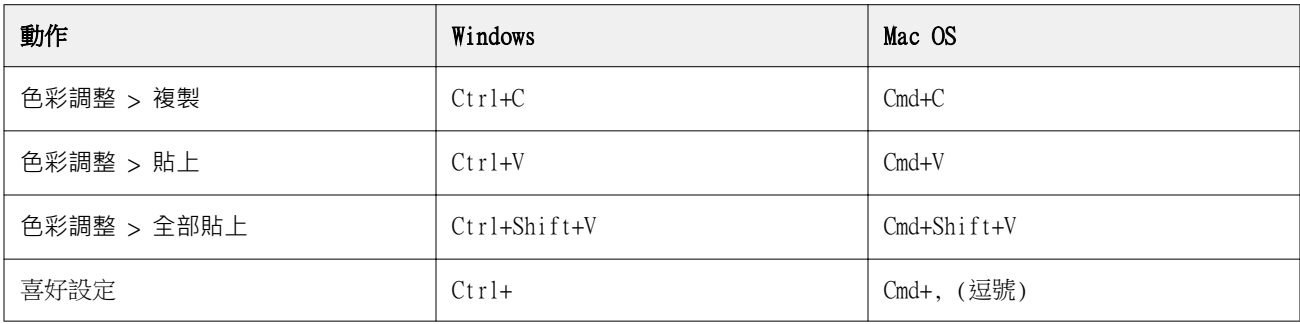

# **檢視功能表**

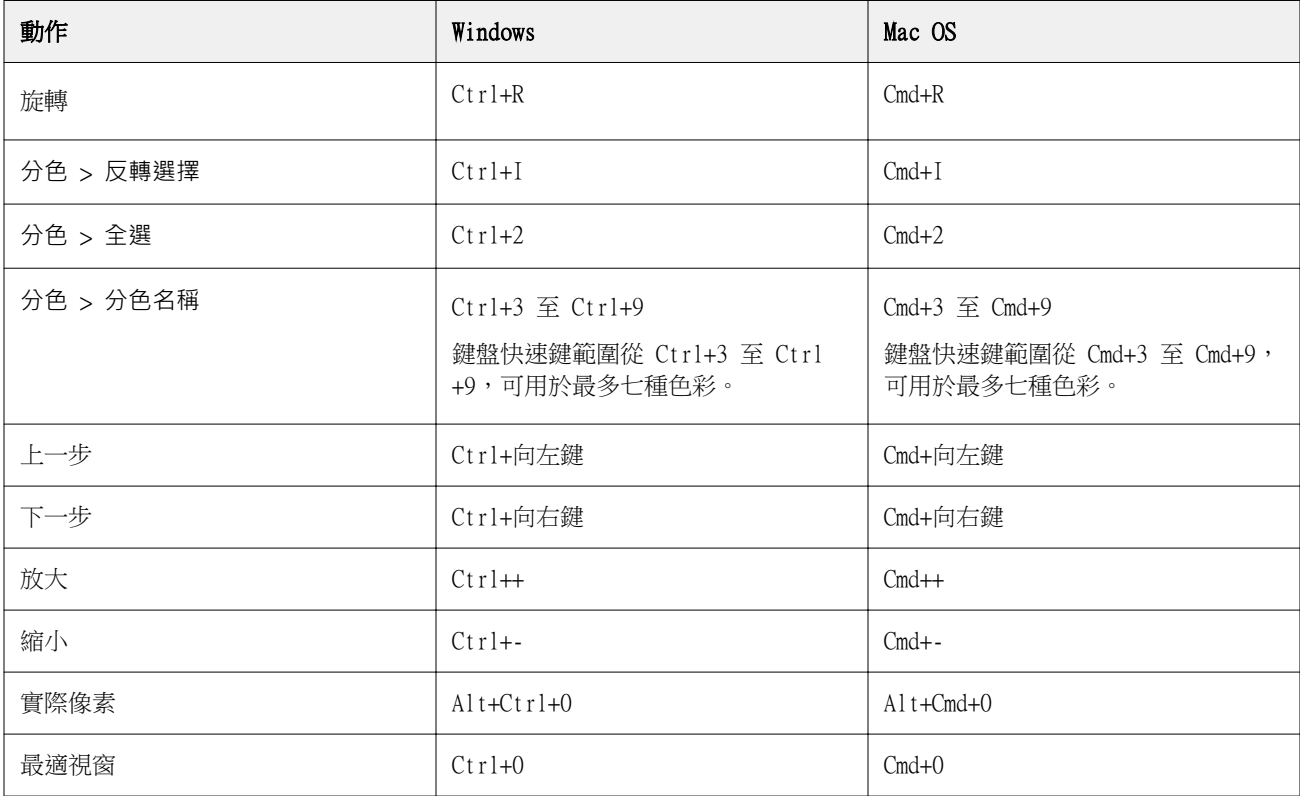

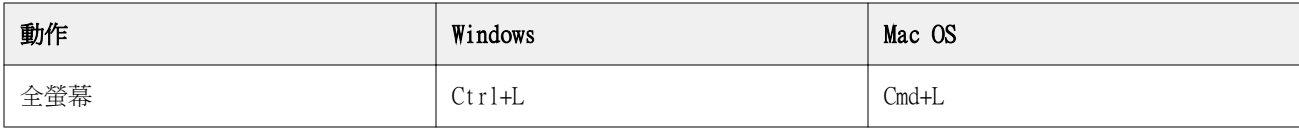

#### **說明功能表**

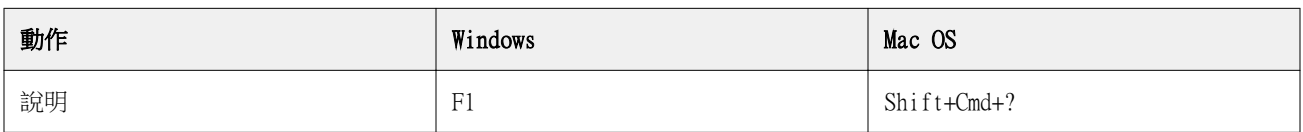

# Fiery Impose、Fiery Compose 及 Fiery JobMaster

# **檔案功能表**

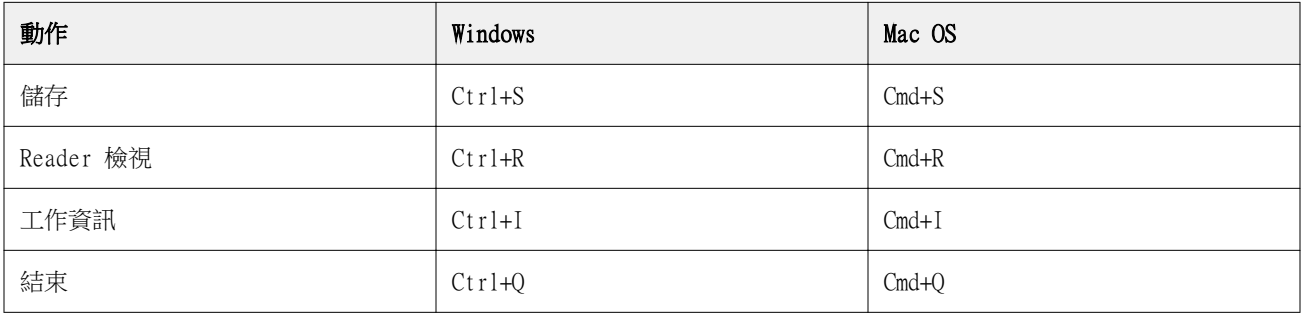

### **編輯功能表**

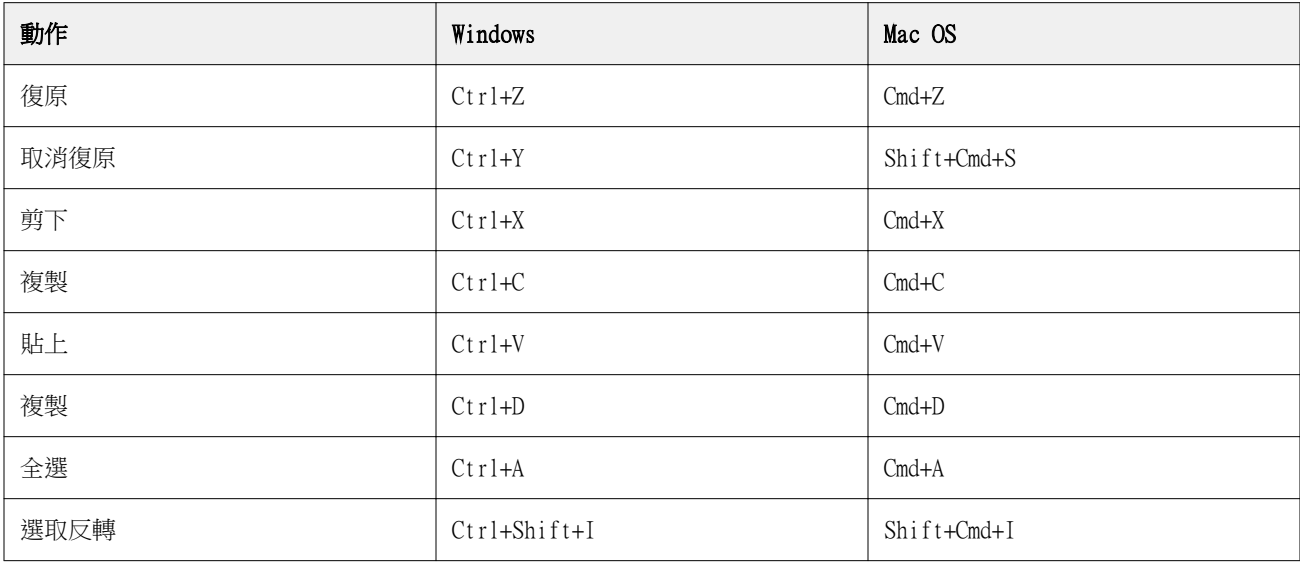

## **動作功能表**

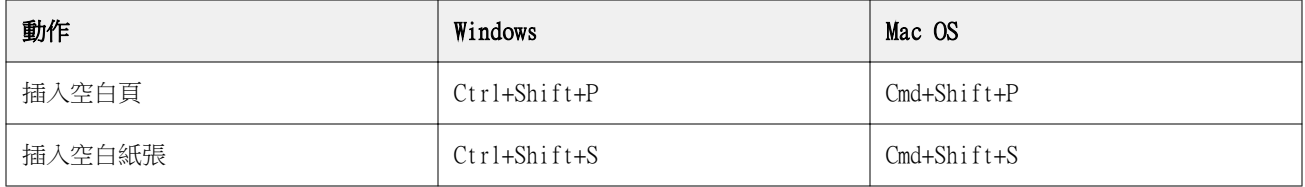

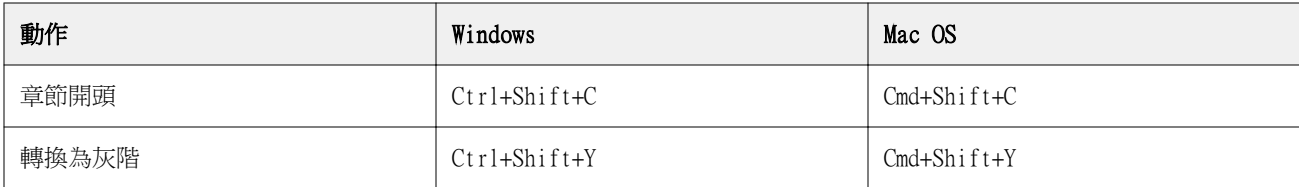

#### **說明功能表**

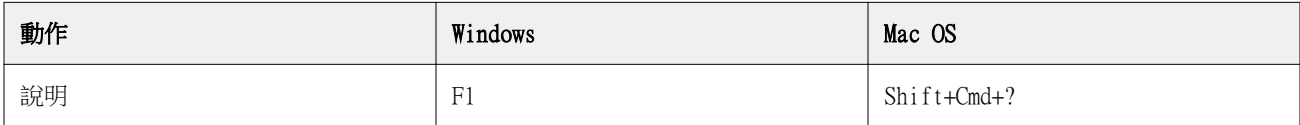

# **預覽鍵盤快速鍵**

在 Command WorkStation 中從「預覽」啟動 Fiery Impose、Fiery Compose 或 Fiery JobMaster 時的鍵盤快 速鍵。

### **檔案功能表**

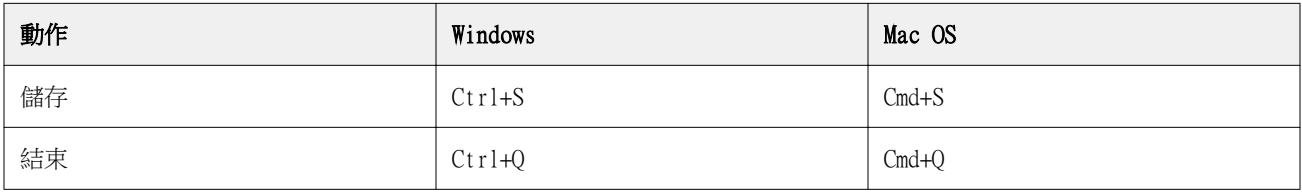

### **編輯功能表**

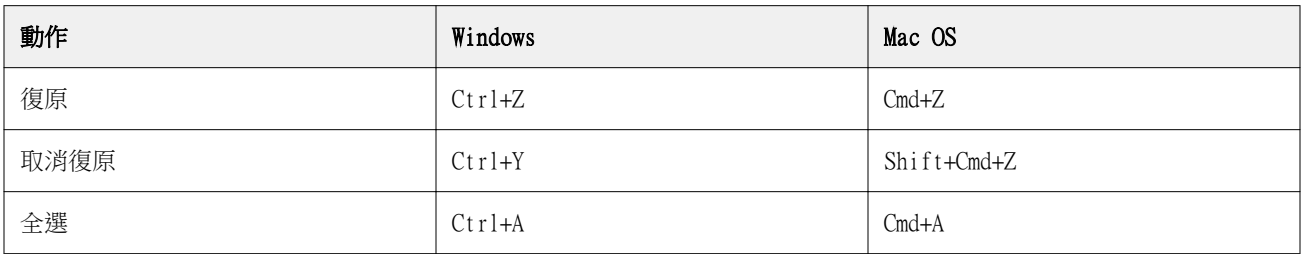

#### **說明功能表**

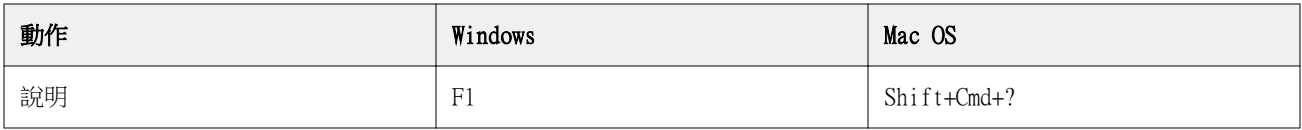

### **顯示器補償**

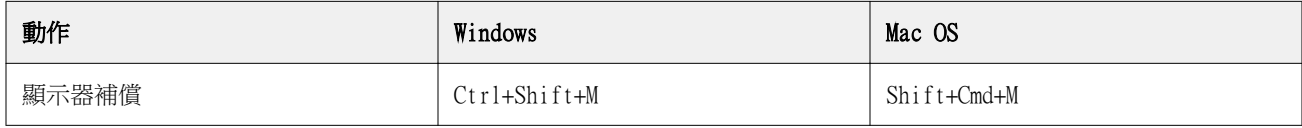

使用 Fiery Command WorkStation 中的鍵盤快速鍵節省時間 | 6